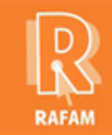

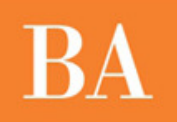

# **CONTABILIDAD FECHA: 03-11-2014 VERSION: 7.1.3**

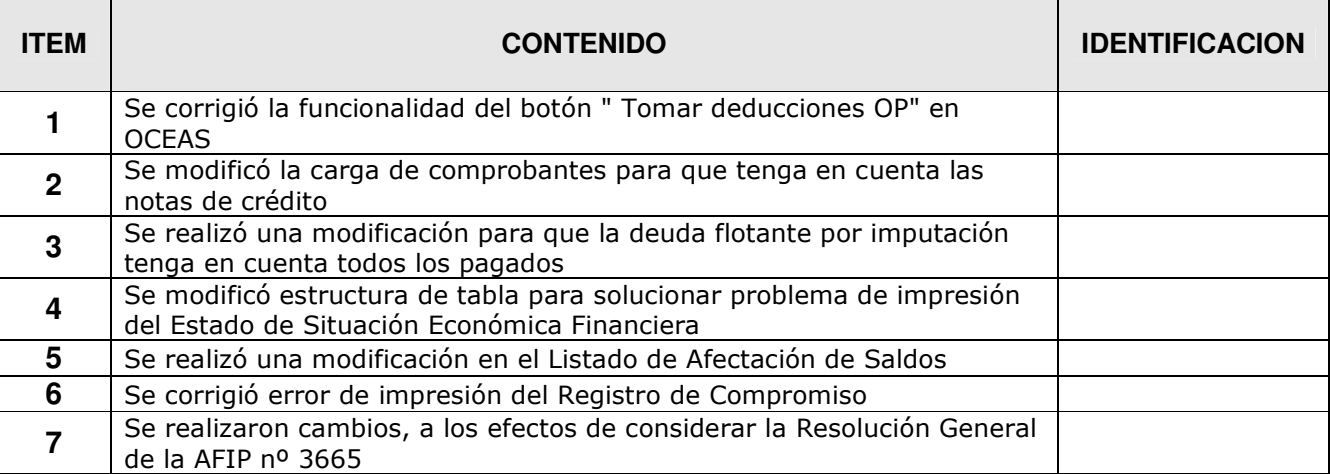

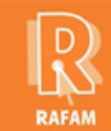

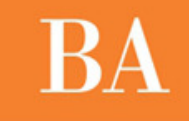

# **CONTABILIDAD FECHA: 16-01-2014 VERSION: 7.1.2**

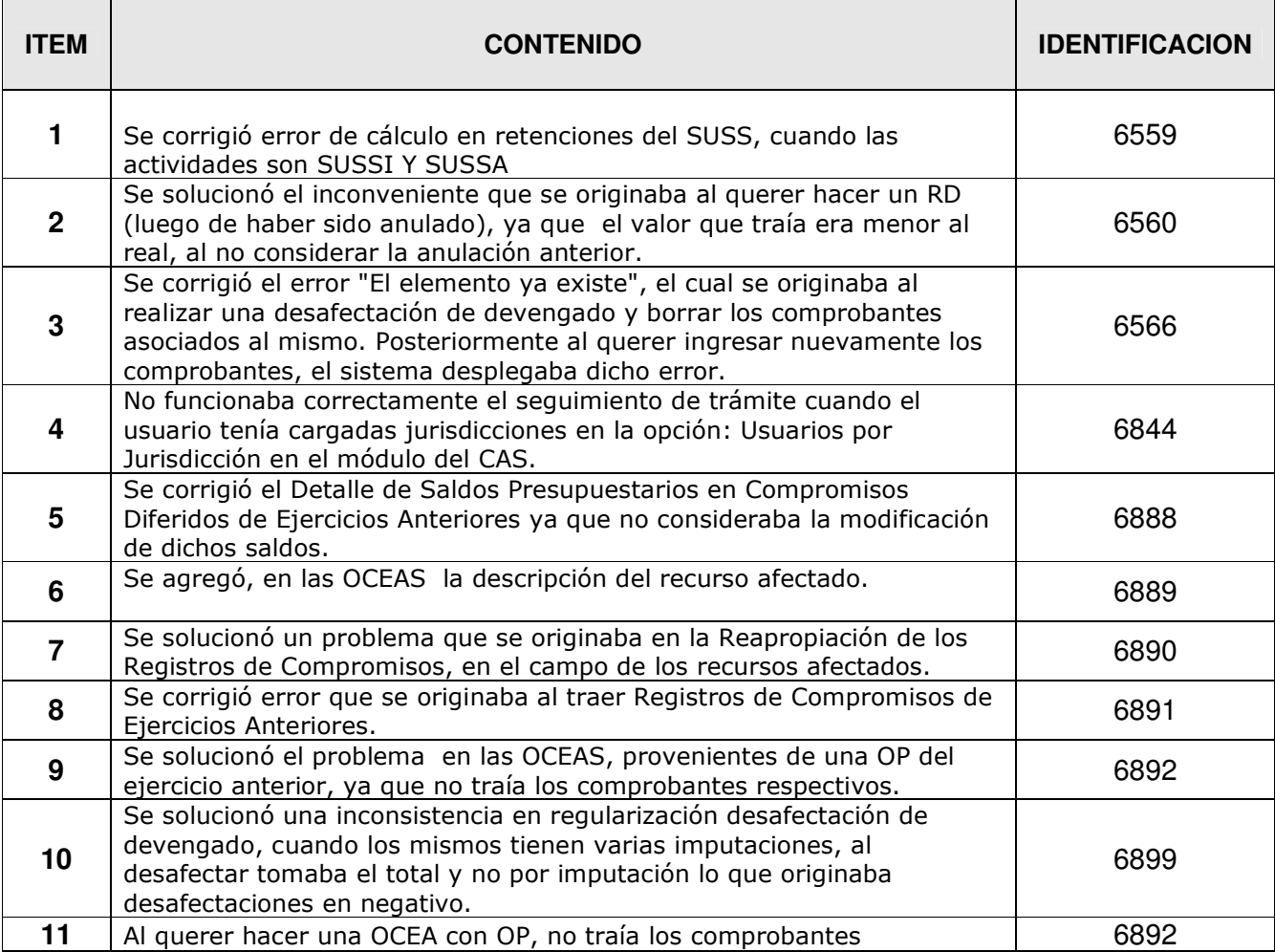

### **CONTABILIDAD FECHA: 29-08-2013 VERSION: 7.1.1**

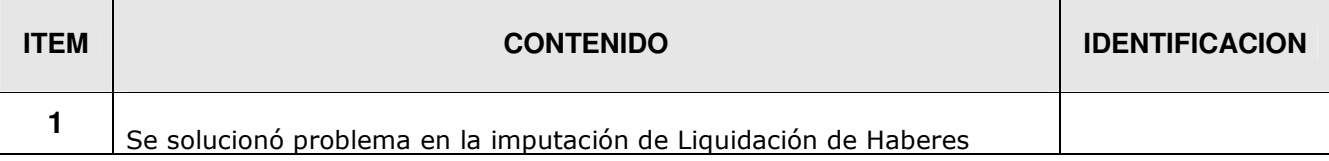

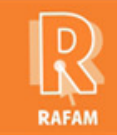

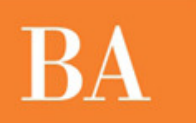

# **CONTABILIDAD FECHA: 24-07-2013 VERSION: 7.1.0**

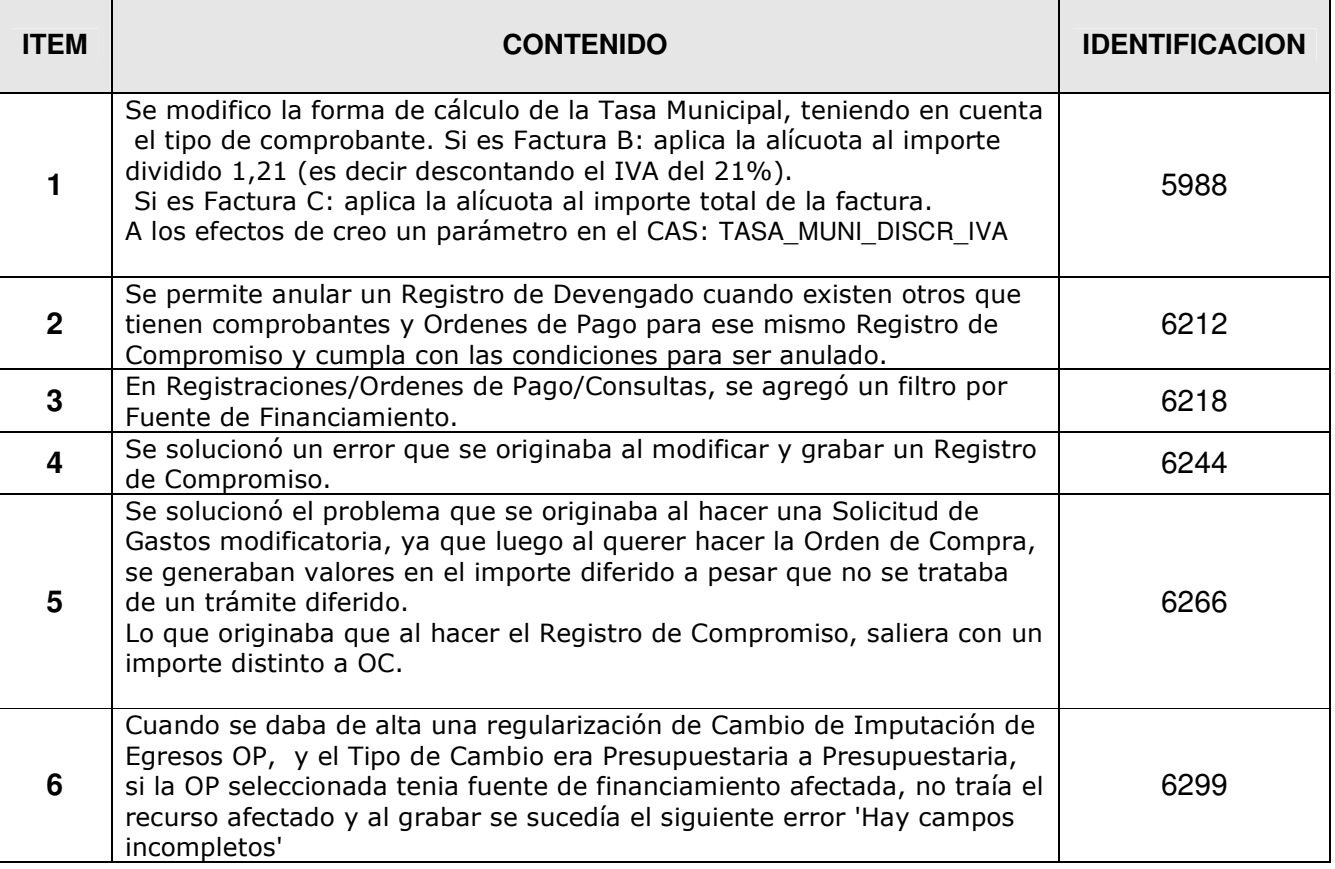

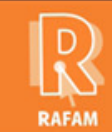

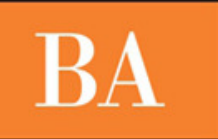

# **FECHA: 28-02-2013 VERSION: 7.0.4**

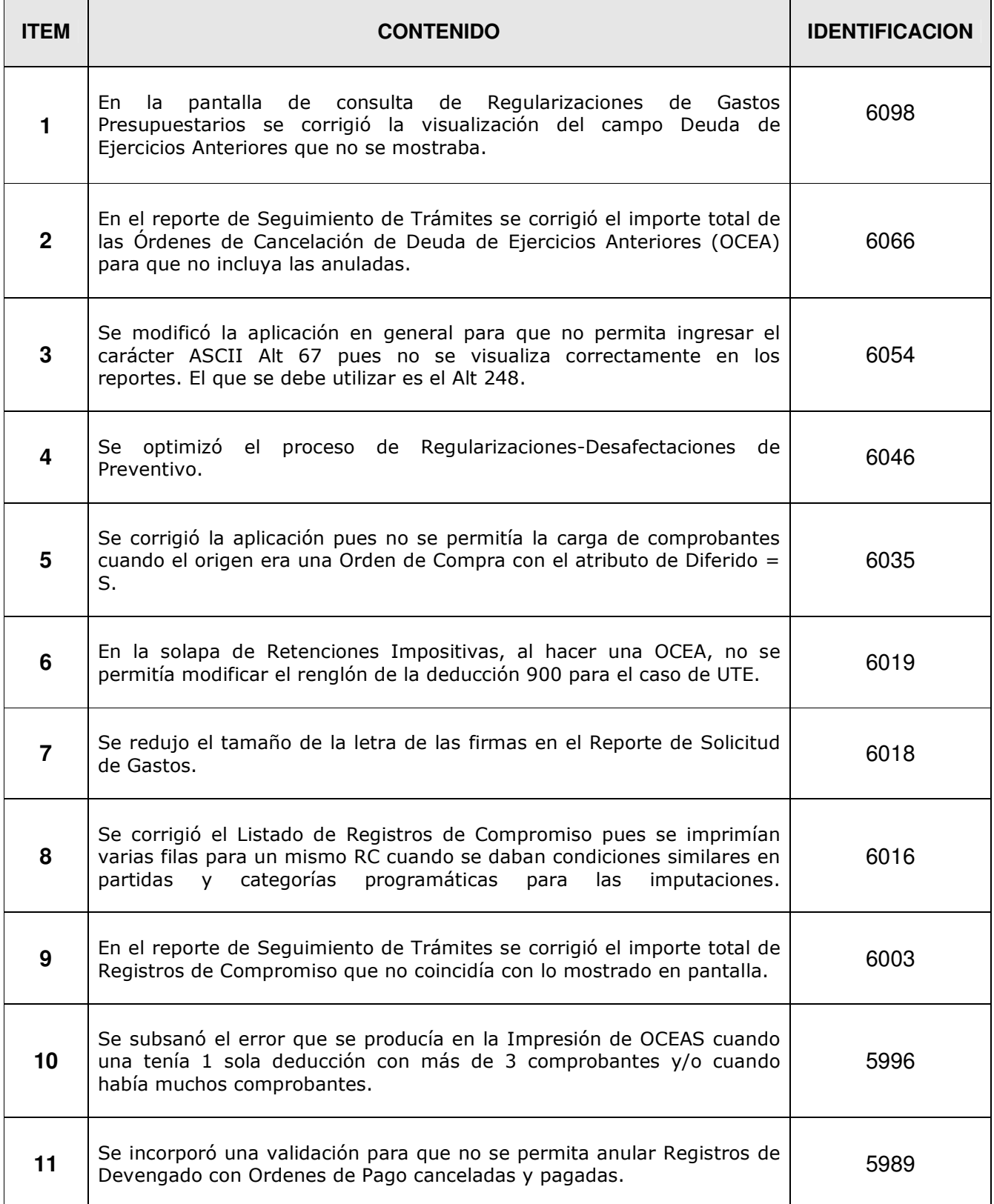

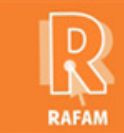

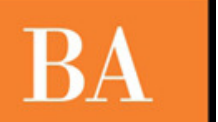

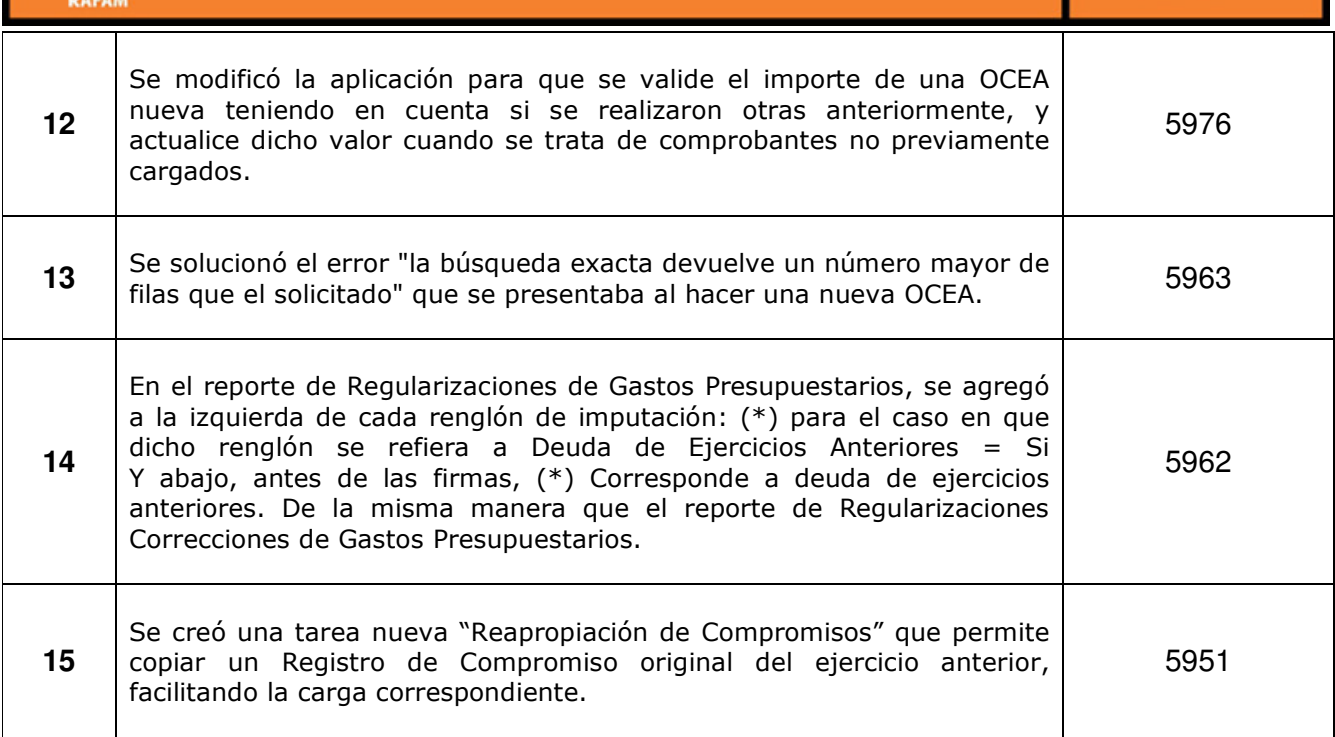

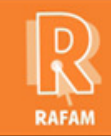

 $\blacksquare$ 

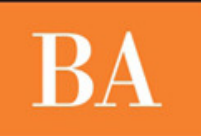

# **CONTABILIDAD FECHA: 09-01-2013 VERSION: 7.0.3**

 $\overline{\phantom{0}}$ 

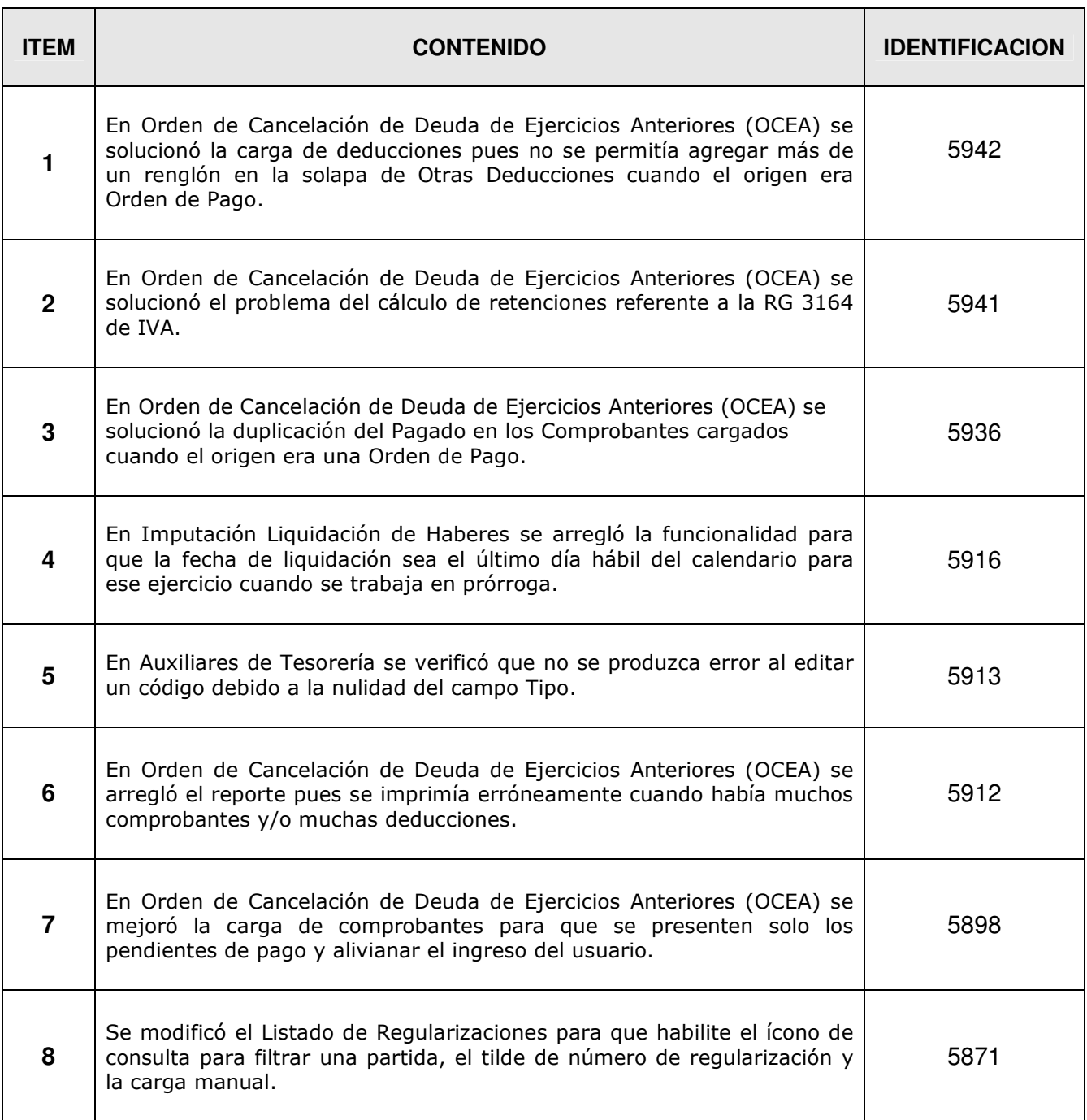

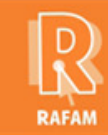

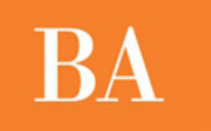

# **FECHA: 28-12-2012 VERSION: 7.0.2**

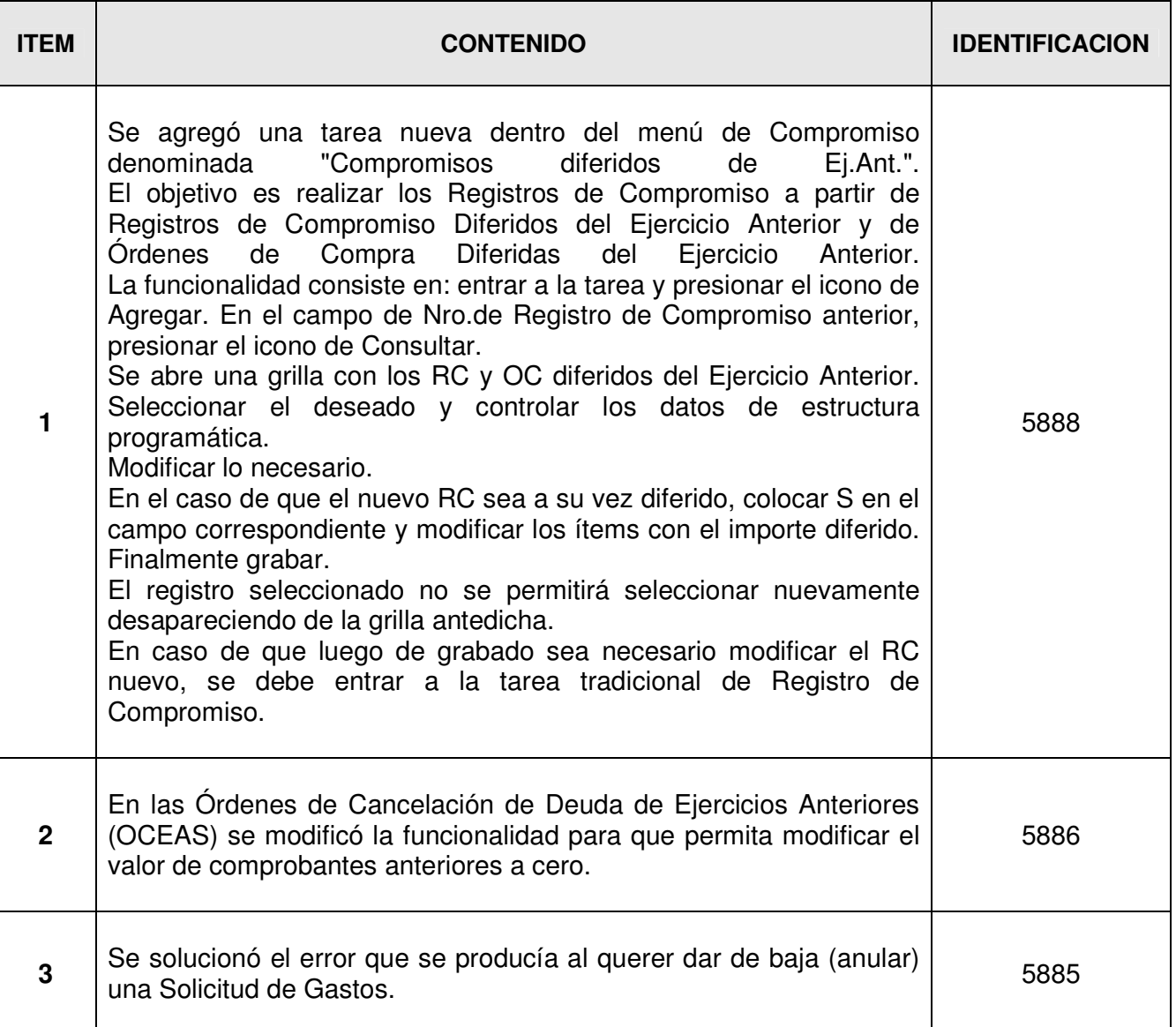

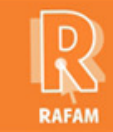

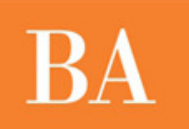

# **CONTABILIDAD**

# **FECHA: 07-12-2012 VERSION: 7.0.1**

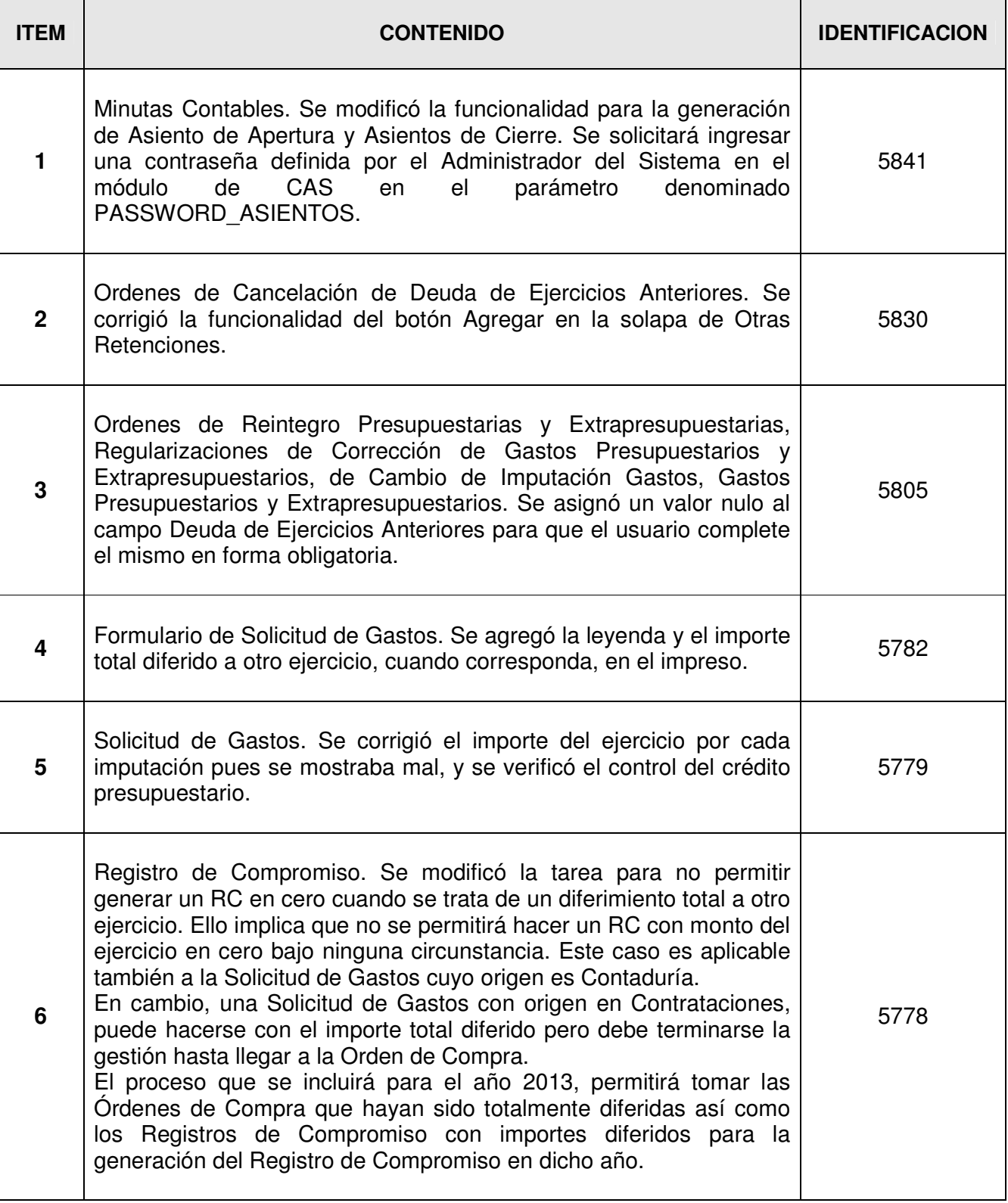

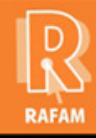

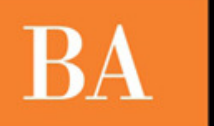

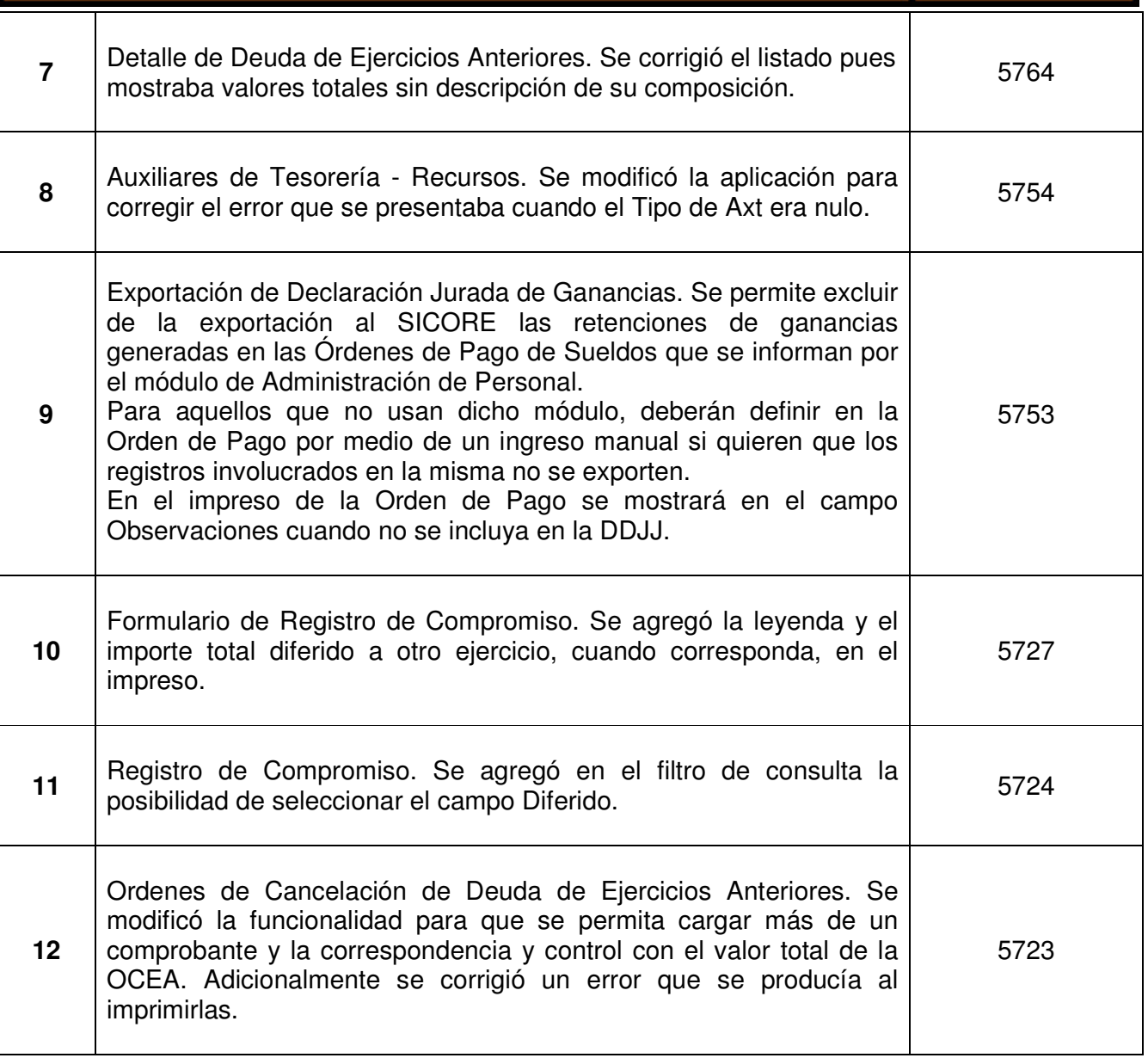